## SAP ABAP table PSEISAUFK {PS Key Figures: Order Master Data}

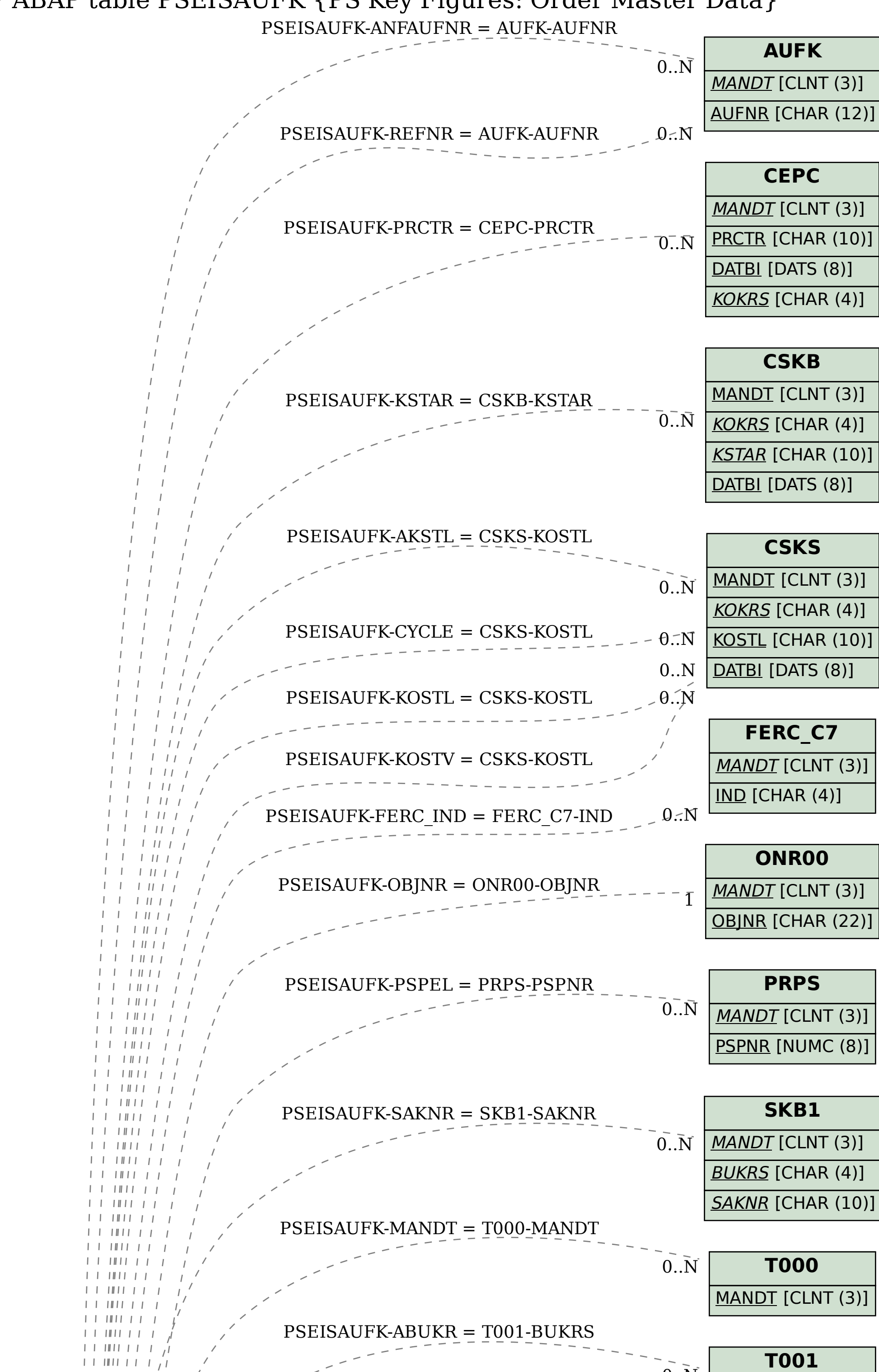

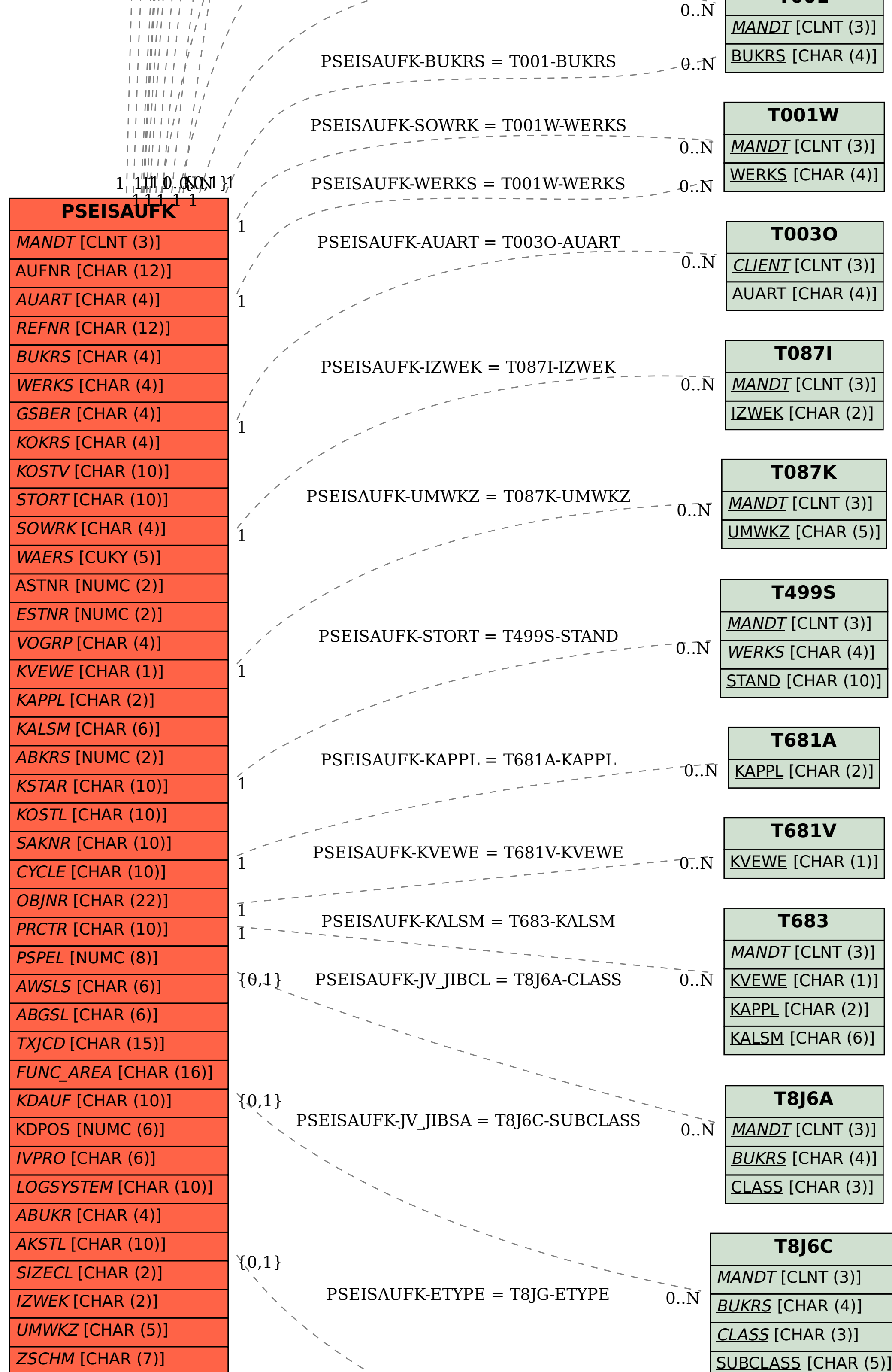

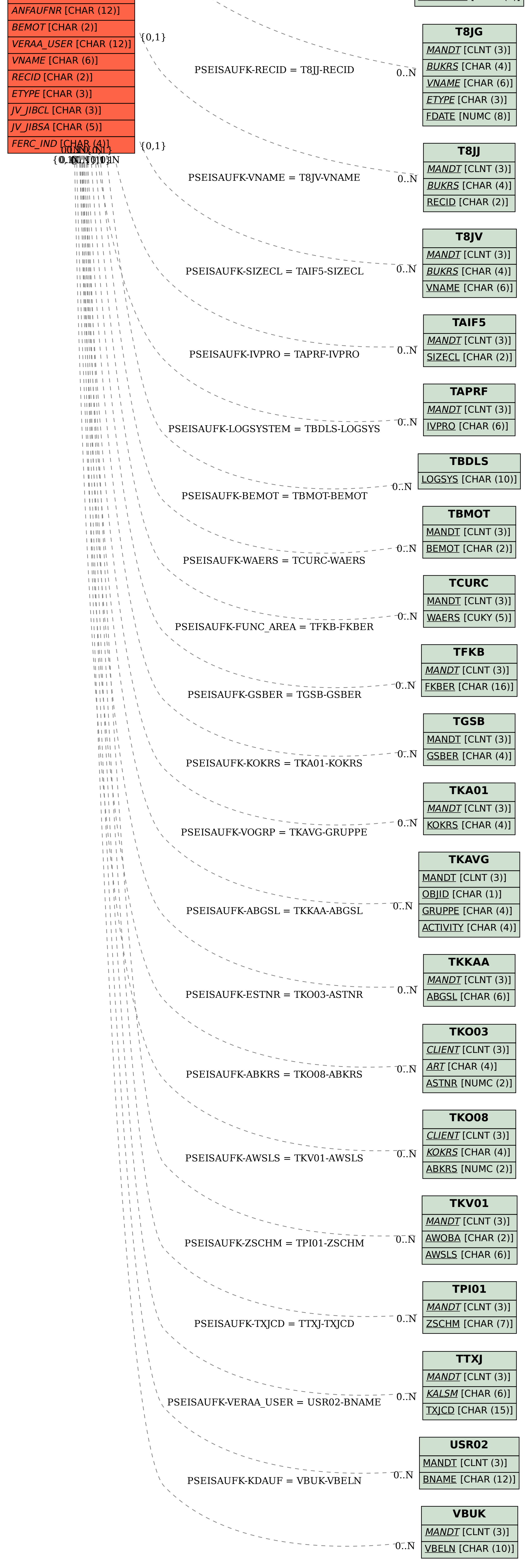